### SOLUTION OF ENFORCED BOUNDARY

#### MOTION IN DIRECT TRANSIENT AND

#### HARMONIC PROBLEMS

### Prepared By

### Gary L. Fox

### Director

### Engineering Mechanics Division

# NKF ENGINEERING ASSOCIATES, INC. 8150 Leesburg Pike Vienna, Virginia 22180 (703) 442-8900

## INTRODUCTION

The current versions of NASTRAN, i.e., NASA, MSC, and MAC support non-zero boundary displacements only in the static analysis. Forcing functions in the dynamic analysis formats allow only forces and pressures to exercise the mathematical model. This limitation can be circumvented by the application of a DMAP alter sequence. For the direct harmonic problem, a simple change to ' module FRRD can be easily incorporated to effect a more efficient use of the code.

Let the equation of motion be written with the dynamic set of coordinates in partition form with subscript b as the boundary set and subscript c as the complimentary boundary set, i.e.,

$$
\begin{bmatrix}\nm_{cc} & m_{cb} \\
m_{bc} & m_{bb} \\
m_{bc} & m_{bb}\n\end{bmatrix}\n\begin{bmatrix}\nx_c \\
x_c \\
x_b\n\end{bmatrix} +\n\begin{bmatrix}\nd_{cc} & d_{cb} \\
d_{bc} & d_{bb}\n\end{bmatrix}\n\begin{bmatrix}\nx_c \\
x_b\n\end{bmatrix} +\n\begin{bmatrix}\nk_{cc} & k_{cb} \\
k_{bc} & k_{bb}\n\end{bmatrix}\n\begin{bmatrix}\nx_c \\
x_b\n\end{bmatrix}
$$
\n(1)

where

m, d, k = mass, damping, and stiffness matrix coefficients

P,  $P_{n1}$  = linear and non-linear load vectors

Equation (1) is not solved by the direct transient or frequency formats when  $p_{\alpha}$ , X , and therefore  $X^{\bullet}_{\mathbf{k}}$  and  $X^{\bullet}_{\mathbf{k}}$ , are known and  $P^{\bullet}_{\mathbf{k}}$ ,  $X^{\bullet}_{\mathbf{c}}$ , and therefore  $X^{\bullet}_{\mathbf{c}}$  and  $X^{\bullet}_{\mathbf{c}}$ are unknown. However, equation (1) can be rewritten in the form needed for solution by the standard NASTRAN modules. The first of these are:

$$
[\mathbf{m}_{\rm cc}] \quad [X \quad Y + [d_{\rm cc}] \quad [X] + [k_{\rm cc}] \quad [X_{\rm c}] = [P_{\rm c}] + [P_{\rm n1}]
$$
 (2)

where

 $\begin{bmatrix} 1 \\ k \end{bmatrix} + \begin{bmatrix} d_{ch} \end{bmatrix} + \begin{bmatrix} X \end{bmatrix} + \begin{bmatrix} k_{ch} \end{bmatrix}$ 

By the use of the partitioning modules, the submatrices in Equations (1) or (2) are easily formed. By letting the boundary displacement vector be input through the FORCE or DLOAD cards, the force vector is actually identified as  $[P_h] = [X_h]$  (or the first or second derivatives).

The formation of the load vector is different for the transient and harmonic cases. These issues will be discussed below. Somewhat independent of the problem is the requirement that the solution vector to be processed by the remaining modules must be of the dimensions of the "d" set. By using once more partitioning vectors and the MERGE module, the solution vector  $[X_{\alpha}]$ , and in the transient case [X] and [X ], is merged with the boundary vector [X ] to form the dynamic vect $\delta$ r  $[X_{,1}]$ .  $\check{ }$  With the "d" set solution vectors formed, the remaining DMAP sequence can be executed without NASTRAN knowing the difference.

In the case of harmonic analysis the non-linear force is zero and equation (2) becomes

$$
(\mathbf{w}^2 \ [\mathbf{m}_{\mathbf{cc}}] + \mathbf{i}\mathbf{w} \ [\mathbf{d}_{\mathbf{cc}}] + [\mathbf{k}_{\mathbf{cc}}] ) [\mathbf{X}_{\mathbf{c}}] = [\mathbf{P}_{\mathbf{c}}] \tag{3}
$$

where

 $w =$  circular frequency,  $2 \pi f$ .

#### HARMONIC ANALYSIS

The DMAP alter that was written to partition the matrix equation (1) into the form of equation (2) and then solve the lower order equation (3) is shown in Figure A-l. The following paragraphs discuss the steps involved.

1. FRRD calculates the load vector PDF and exits the module. The parameter ISKP is changed from -1 to a positive number to be transferred'to FRRD the second time the module is executed. If the value of ISKP was set to zero, the default value, the module would have been executed normally. A normal

execution would give a solution to equation (1). The FORTRAN listing of module FRRD is shown in Figure A-2. The added code is underlined. Only the subroutines FRRD1A and FRRD1B are executed in this step.

- 2., The parameter ISKIP is saved for later use.
- 3. The partition vector DPAR is used to partition the stiffness matrix KDD. The submatrix identification is related to equation (2) by the following:

Figure A-l. DMAP Alter for Harmonic Response

ALTER 159.159

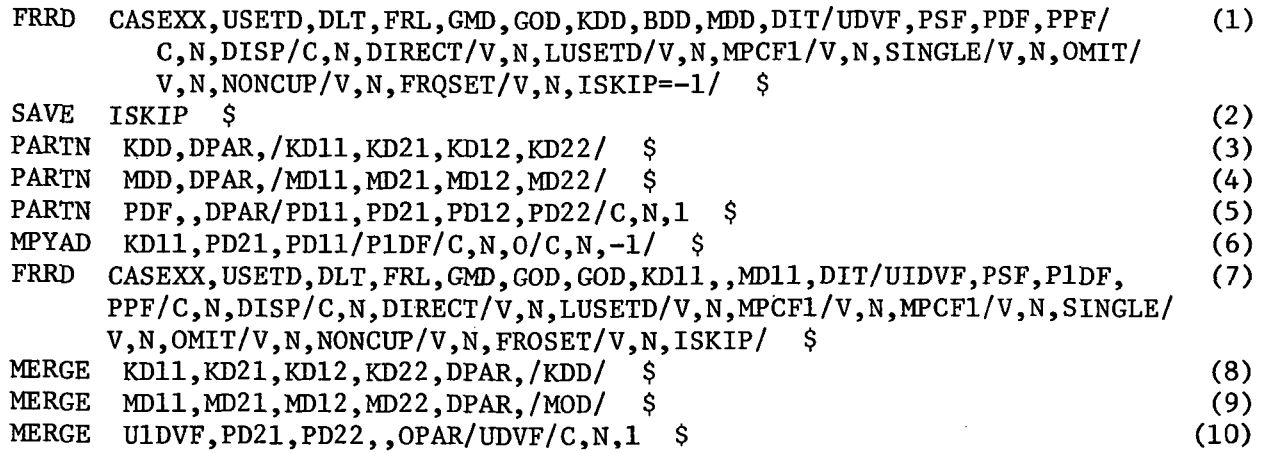

ENDALTER

CEND

Figure A-2. Listing of Module FRRD

### LEVEL 2.2.1 (DFC 77)

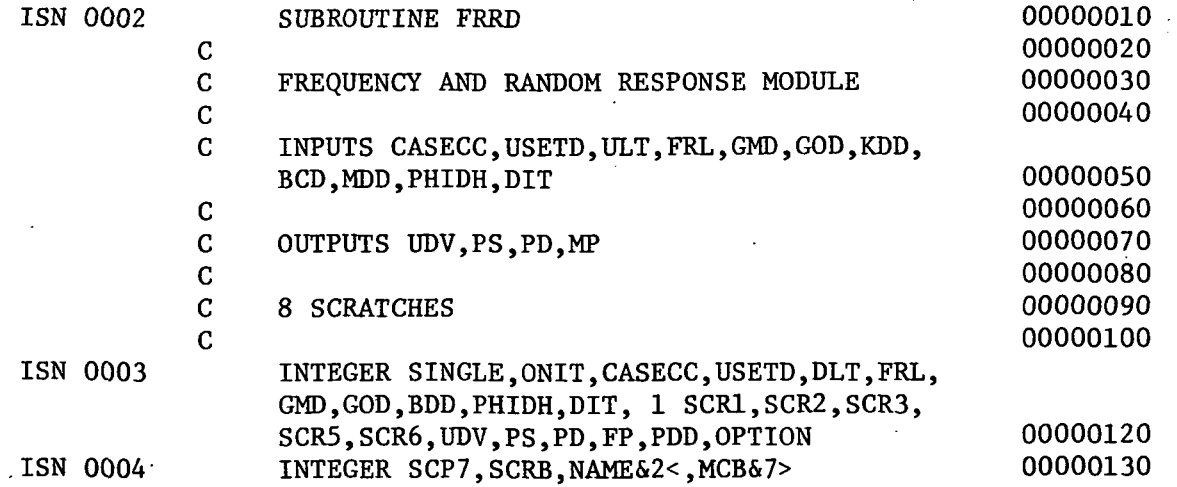

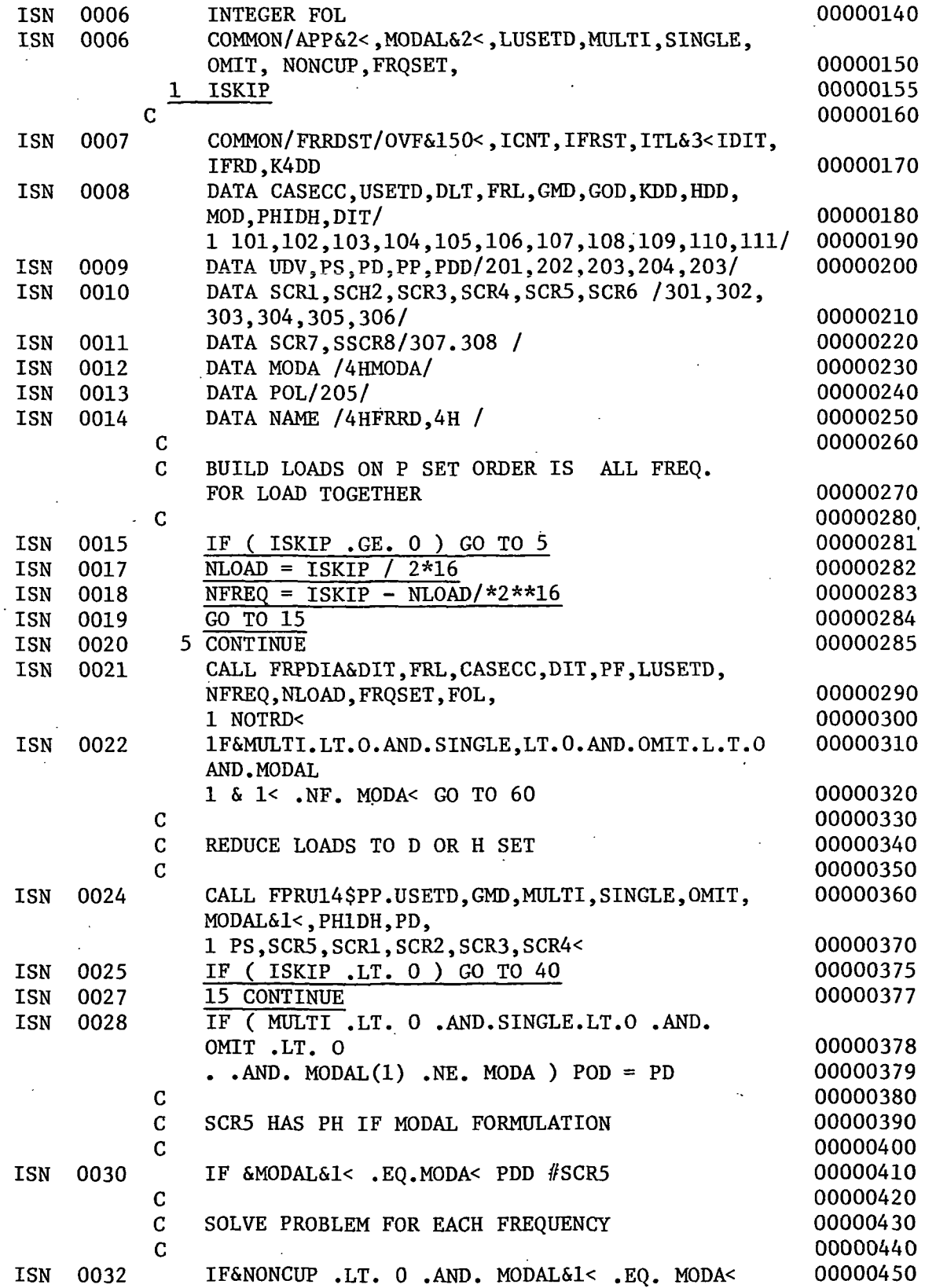

99

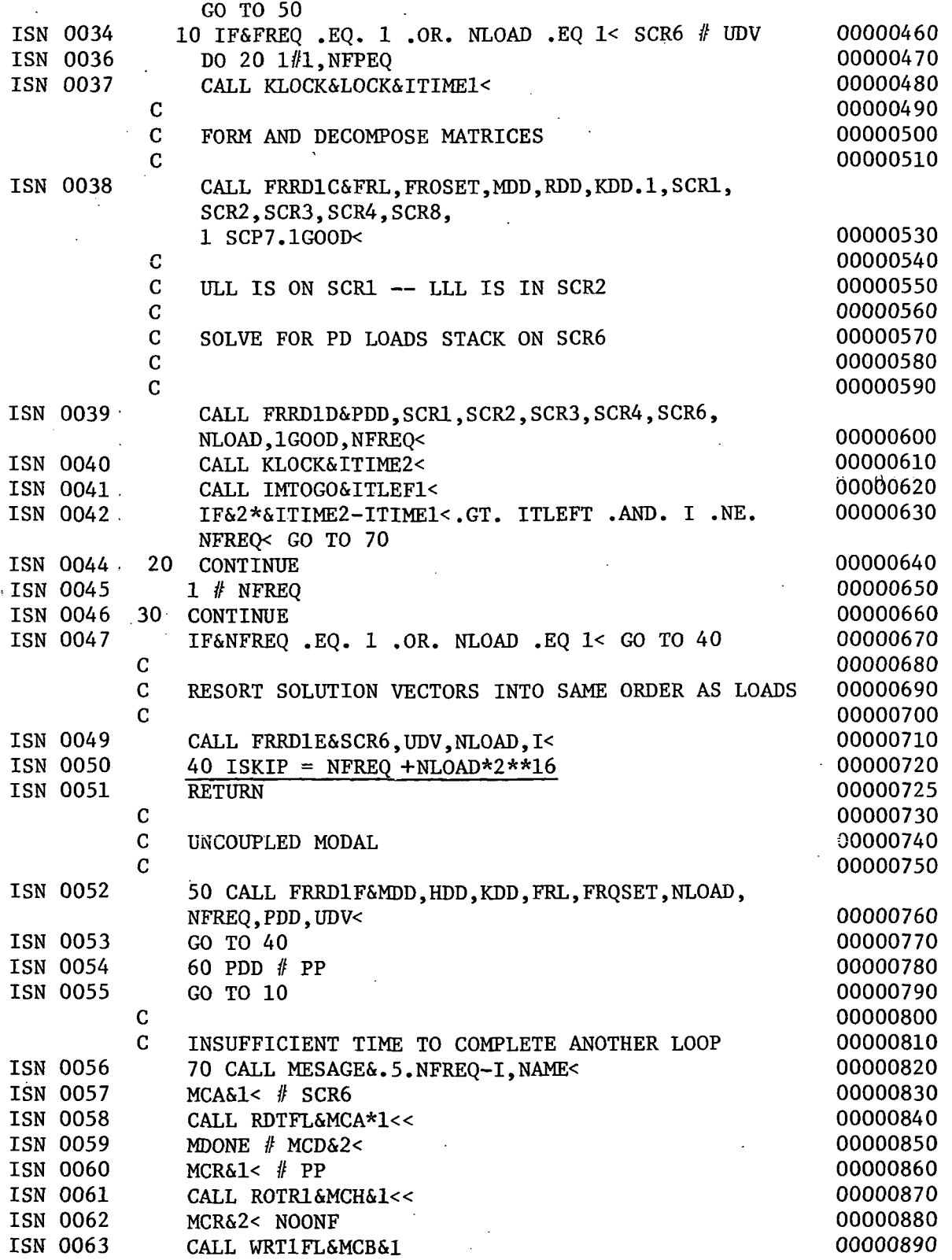

100

ISN 0064 IF&SINGLE ,LT. 0< GO TO 80 00000900 ISN 0066 MCA&1< # PS<br>ISN 0067 CALL PUTRL&MCA&1<< 00000920 00000920 0067 CALL PUTRL&MCA&1<<

- $K_{AA}$  = KD11  $K_{ab}^{aa}$  = KD12  $K_{\text{bc}}^{\text{CD}} = \text{KD21}$  $=$  KD22
- 4. The partition of the mass matrix, MOD, is similar to the stiffness matrix.
- 5. Because the load vector is calculated for all frequencies and loading conditions at once, PDF is a load matrix, a load vector in each column. The partition vector DPAR is used again to separate the enforced displacements from the forces. The relationship to equation (2) is

 $P_{\alpha}$  = PD11  $P_b^C$  = PD21

6. The module MPYAD performs the matrix multiplication and additions required by equation (2). Here

 $P_c$  = P1DF

- 7. Module FKRD is executed again, but this time the parameter ISKIP is positive. A jump to statement 15, underlined in Figure A-2, causes only the subroutines FRRD1C, FRRD1E and FRRD1F to be executed. The solution to equation (3) is obtained in this step. The code uses the following names related to equation (3).
	- $M_{K_c} = M D11$ <br> $K_c^{\text{cc}} = K D11$  $P_c^c$  = P1DF  $X_{c}^{C}$  = U1DF
- 8. The stiffness matrices are merged to form the system stiffness matrix. This is the inverse of operation 3.
- 9. Similar to the stiffness matrix, this operation is the inverse of operation 4.
- 10. Merges the solution vector  $X_c$  of equation (6-7) with  $X_b$  to form the system solution vector  $X_{\mathcal{A}}$ .

The three merges, operations 8, 9, and 10, are made necessary because NASTRAN uses the displacement approach to the problem solution. In order to calculate stress and forces in the members, the solution vector must contain all grid points.

# TRANSIENT ANALYSIS

The DMAP Alter required for the Rigid Format 9, Direct Transient Response, is shown in Figure A-3. The discussions below relates to the circled numbers in the DMAP listing.

1. The Stiffness matrix is partitioned in accordance with Equation (2) where

> $KD11 =$  $K_{\rm cc}$  $KD12 =$  $\kappa_{\rm cb}$ <br/> $\kappa_{\rm bc}$  $KD21 =$  $KD22 =$  $K_{\mathbf{b} \mathbf{b}}$

# 2. The Mass matrix is partitioned similar to the Stiffness matrix

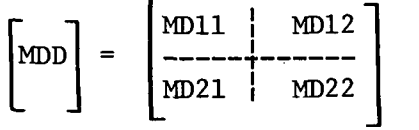

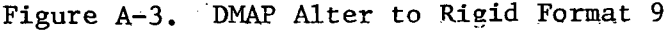

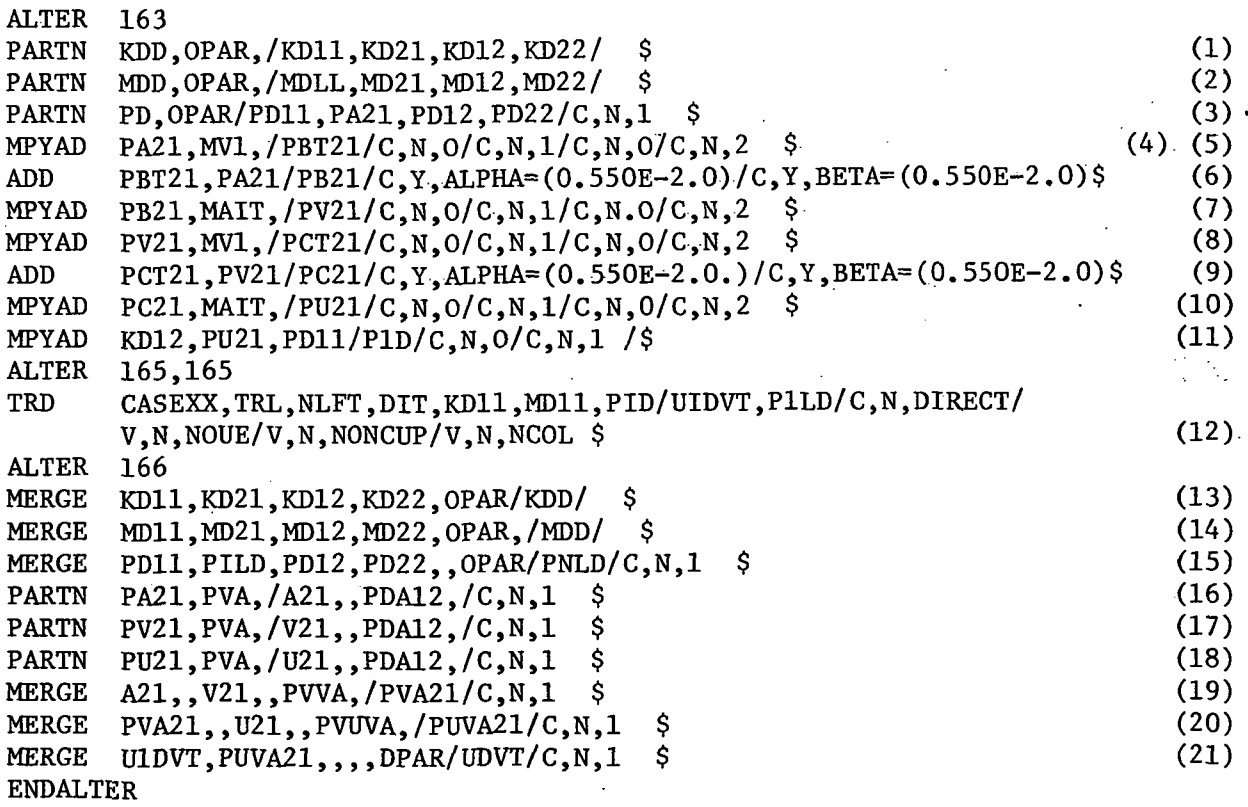

3. The load vector, PD, which is output from module TRLG, is partitioned according to Equation  $(2)$ , where

PD = {P(t<sub>1</sub>)}, {P(t<sub>2</sub>)}, . . .  
PD11 = {
$$
\bar{P}_c(t_1)
$$
}, { $\bar{P}_c(t_2)$ }, . . .  
PA21 = {P<sub>b</sub>(t<sub>1</sub>)}, {P<sub>b</sub>(t<sub>2</sub>)}, . . .

Note that PD is a matrix formed by columns of load vectors, one column for each time step. The matrices PD22 and PD12 are not generated, i.e.

$$
PD = \begin{bmatrix} PD11 \\ \overline{P}A21 \end{bmatrix}
$$

4. Direct input matrices, MV1 and MA1T, are used subsequently to calculate the velocity and displacement matrices from the acceleration matrix. The forms of MV1 AND MA1T are

$$
MVI = \begin{bmatrix} 0 & 1 & 0 & 0 & \cdots \\ 0 & 0 & 1 & 0 & \cdots \\ 0 & 0 & 0 & 1 & \cdots \\ \vdots & \vdots & \ddots & \vdots & \vdots \\ 0 & 1 & 1 & 1 & \cdots \\ 0 & 1 & 1 & 1 & \cdots \\ \vdots & \vdots & \vdots & \ddots & \vdots \\ 0 & 0 & 1 & 1 & \cdots \\ \vdots & \vdots & \vdots & \vdots & \vdots \\ 0 & 0 & 1 & 1 & \cdots \\ \vdots & \vdots & \vdots & \vdots & \vdots \\ 0 & 0 & 1 & 1 & \cdots \\ \vdots & \vdots & \vdots & \vdots & \vdots \\ 0 & 0 & 1 & 1 & \cdots \\ \vdots & \vdots & \vdots & \vdots & \vdots \\ 0 & 0 & 1 & 1 & \cdots \\ \vdots & \vdots & \vdots & \vdots & \vdots \\ 0 & 0 & 1 & 1 & \cdots \\ \vdots & \vdots & \vdots & \vdots & \vdots \\ 0 & 0 & 1 & 1 & \cdots \\ \end{bmatrix}
$$

The dimensions of both matrices are  $M X N + 2$  where  $M$  is the number of coordinates in the b-set and N is the number of time steps.

5. Produces the matrix product

[PBT21] = [PA21]\*[MV1] = [{P 0100 . 0010 . 0001 .

It is seen that this operation moves the columns of the acceleration

vectors from time  $t_1$  to  $t_1+1$ .

6. Produces the matrix sum

 $[PB21] = \alpha [PBT21] + \beta [PAZ1]$ 

The coefficients  $\alpha$  and  $\beta$  are set equal to one-half of the integration time step,  $\Delta t$ ;

$$
[PB21] = \frac{\Delta t}{2} [ \{ P_1 + P_2 \}, \{ P_2 + P_3 \}, \dots ]
$$
  
= 
$$
[ \{\Delta V_1 \}, \{\Delta V_2 \}, \dots ]
$$

where  $[P_1] = \{P_c(t_1)\}; i = 1$  to  $N + 2$ 

The matrix PB21 represents the change in velocity,  $\Delta V$ <sub>i</sub>, between time steps,  $t_i$  and  $t_{i+1}$  The calculation is based on the trapesoidal rule for numerical integration.

7. The final step in producing the matrix of velocity vectors, PV21 from the matrix of acceleration vectors, PA21, this module produces the matrix product

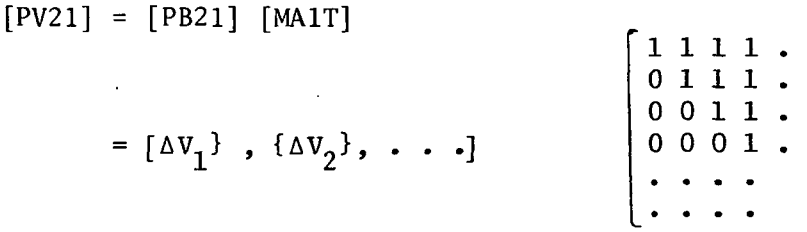

=  $[(\Delta V_1)^3, (\Delta V_1 + \Delta V_2), (\Delta_1 + \Delta_2 + \Delta V_3), \dots]$ 

8., 9. A repeat of operations e, f, g. The matrix of displacement and 10. PU21, is calculated from the matrix of velocity vectors, PV21.

11. The load vector is calculated in accordance with Equation (2).

 $KD12 = K_{cb}$ PU21 =  $\{x_b\}_1$ ,  $\{x_b\}_2$ , ... PD11 =  $\{\overline{P}_b\}_1$ , P1D =  ${P_c \brace 1, P_c \brace 2, \ldots}$ 

12. The module  $TRD$  calculates the solution to Equation  $(2)$ .

$$
KD11 = [Kcc]
$$
  
MD11 = [Mcc]  

$$
PID = P_1, P_2, \ldots
$$

104

$$
UIDVT = \begin{bmatrix} X & X \\ \vdots & \vdots \\ X & X \\ X & 1 \end{bmatrix}
$$

 $[$ P1LD] =  ${P_{n\ell}}$  .

The solution vector, U1DVT, is a matrix of displacements, velocity and acceleration vectors for each grid point; a column for each time step.

13. The system stiffness matrix is formed

$$
\begin{bmatrix}\n\text{KD11} & \text{KD12} \\
\text{---} & \text{KD21} \\
\text{KD21} & \text{KD22}\n\end{bmatrix} = [\text{KDD}]
$$

14. The system mass matrix is formed similar to the operation (13.)

15. The system load vector is formed

$$
\begin{bmatrix} \text{PD11} \\ \text{---} \\ \text{P1LD} \end{bmatrix} = \begin{bmatrix} \text{PNLD} \end{bmatrix}
$$

16., 17. Partition the acceleration, PA21, velocity, PV21, and disand 18. placement, PU21, matrices to the correct size to be merged with U1DVT.

19., 20. These operations merge the solution matrix, UD1VT, with the and 21. excitation matrix, PUVA21, to form the final system solution excitation matrix, PUVA21, to form the final system solution matrix, UDVT.

$$
\begin{bmatrix} \text{UD1VT} \\ \text{--} \text{--} \\ \text{PUVA21} \end{bmatrix} = [\text{UDVT}]
$$

From this point on, the solution is calculated according to the Standard Rigid Format 9 procedure.